# **New to Locate! ʻMy needs' feature**

Allowing people to exercise **choice and control**, the new **ʻMy needs'** feature provides the opportunity for people to consider how or where they may require a little extra help in their day to day lives.

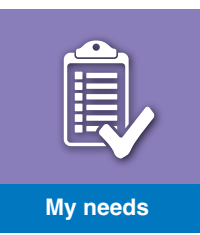

**1**

**Part 1**  $\triangleright$  By answering a few simple questions you may be able to find **care and support** services to meet your needs.

## Click on the **ʻMy needs'** feature, then click on the picture for each of the areas that are relevant to your care and support needs. For example, if you need some help with shopping, click on the **ʻDomestic services, shopping and prescriptions'** illustration.

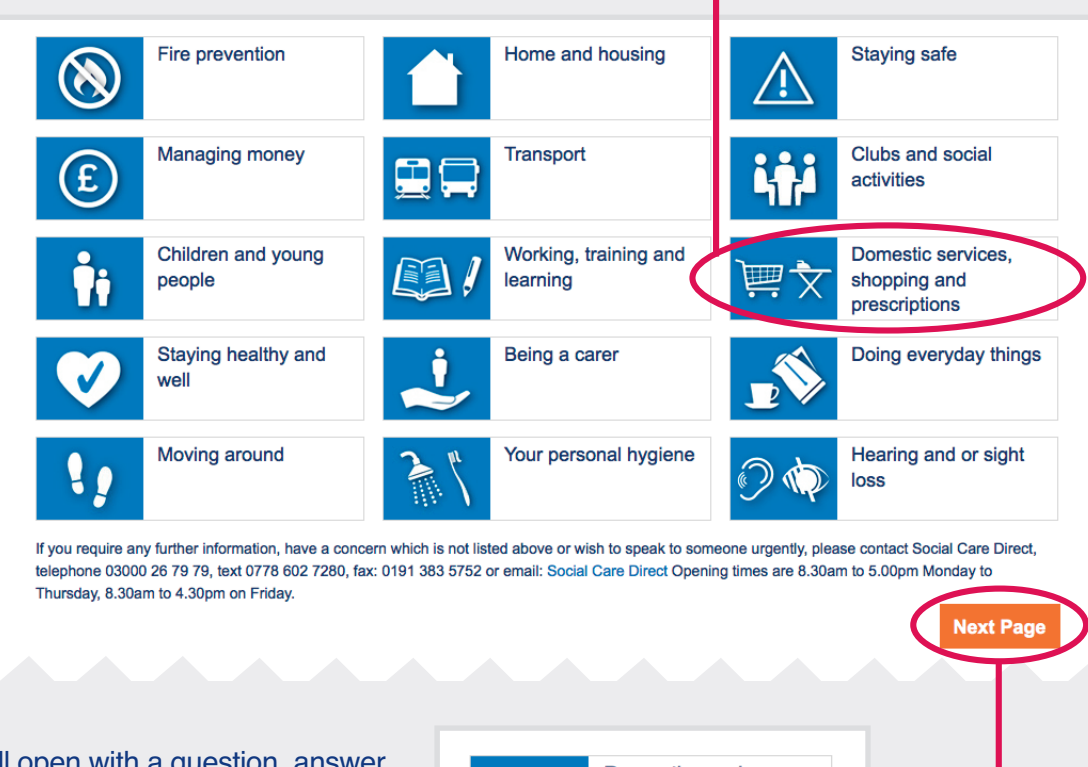

**2**

**3**

A box will open with a question, answer it by selecting ʻ**Yes'** or **ʻNo'**, then click on the **ʻUpdate Answerʻ** box.

(If you make a mistake you can click on **ʻclear answer'** and begin again.)

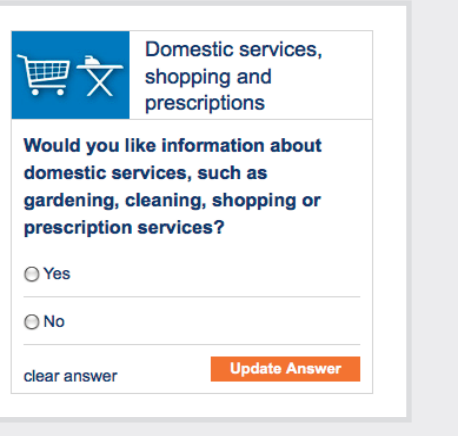

Click on any other questions that apply to you and when you are finished click **ʻNext page'**.

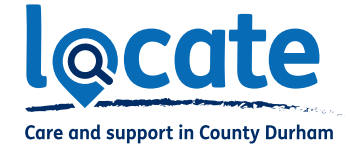

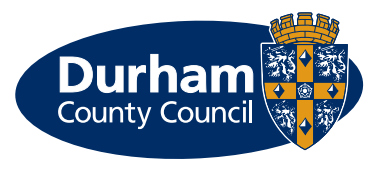

## Summary of your care needs

## Thank you for completing those questions

You will now see a summary of the questions you've answered with links to information you may find useful. You can now save a copy of this information by selecting "Download as pdf".

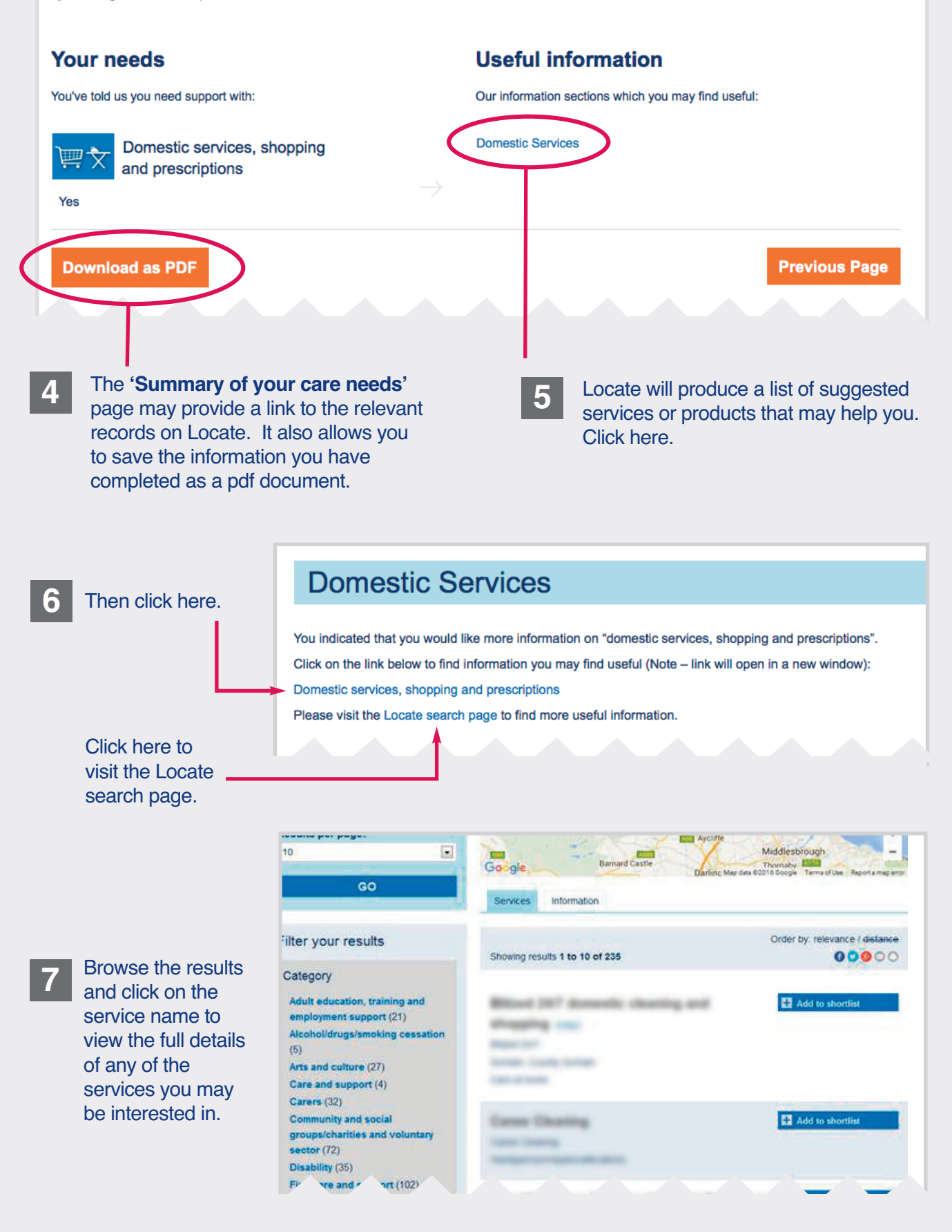

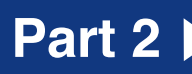

**1**

In some circumstances, you may get the opportunity to submit some additional **Part 2** information to us. This is to ensure we provide you with the most appropriate care and support services to meet your needs.

### Click on any of the following pictures and provide as much detail as you want.

You do not need to answer all the questions, just those that are important to you, for example, **ʻPreparing food and drink'**

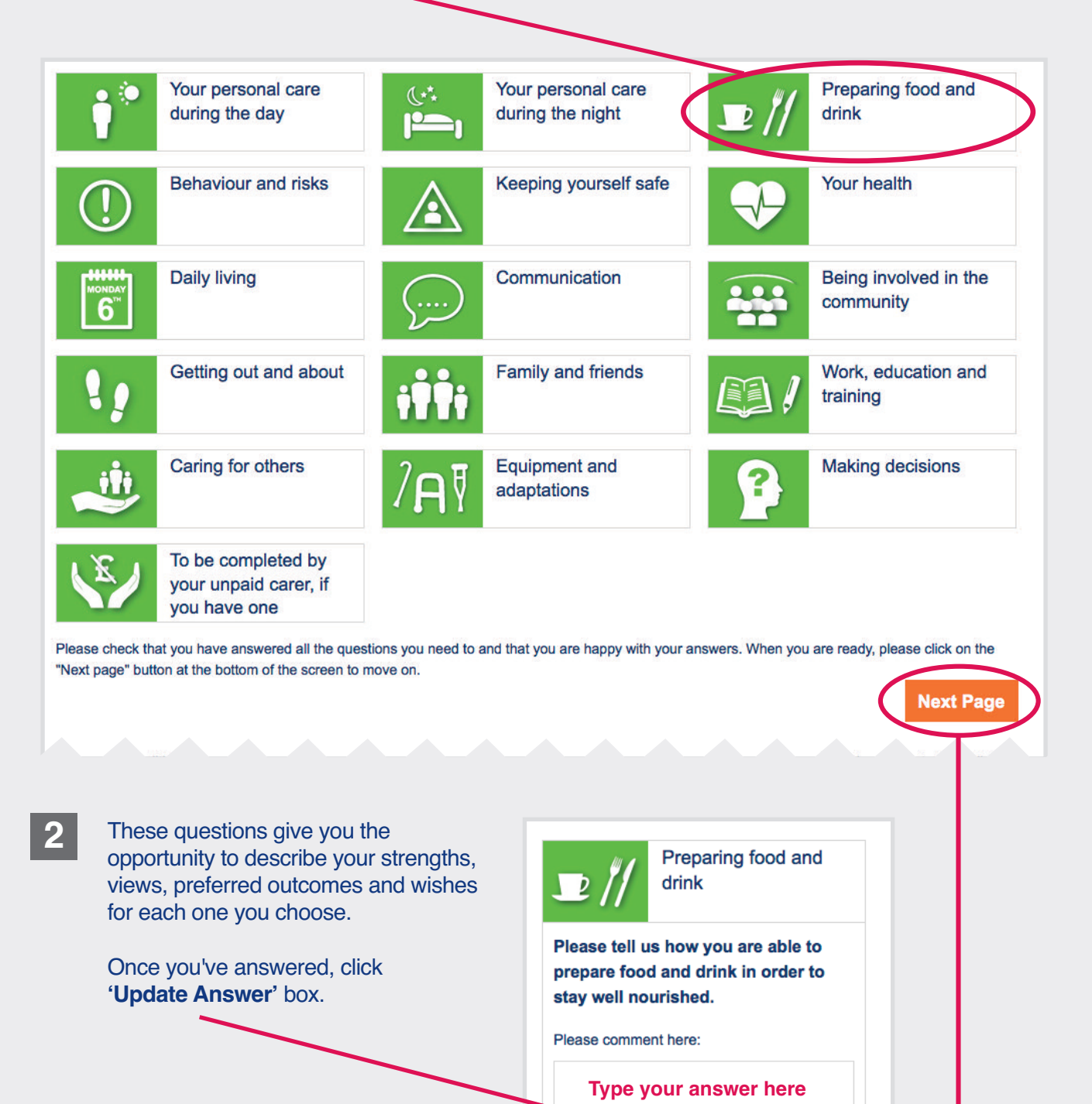

**3** Click on any other questions that apply to you and when you are finished click **ʻNext page'**.

clear answer

date Ans

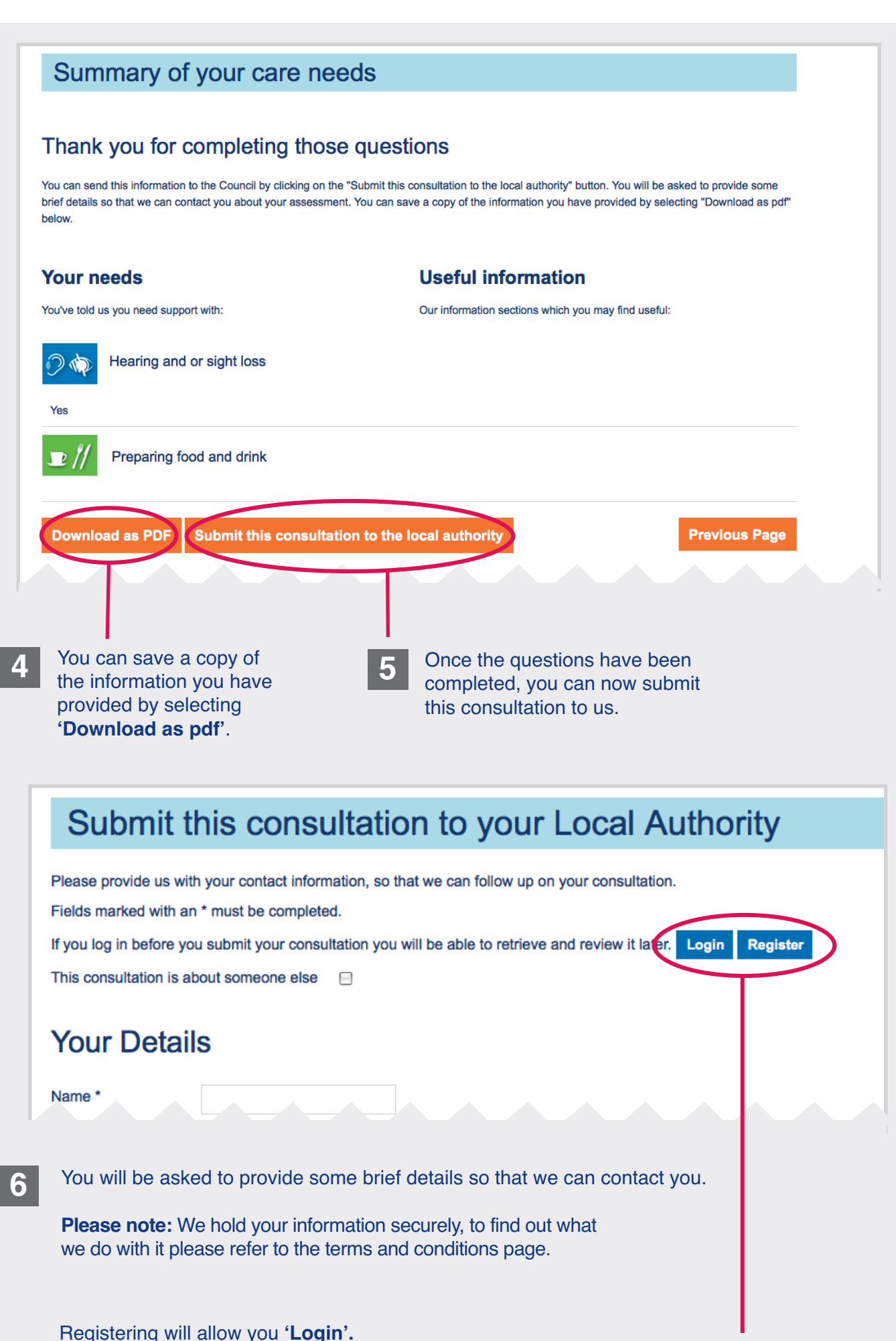

If you **ʻLogin'** before you submit your consultation you will be able to retrieve and review it later.

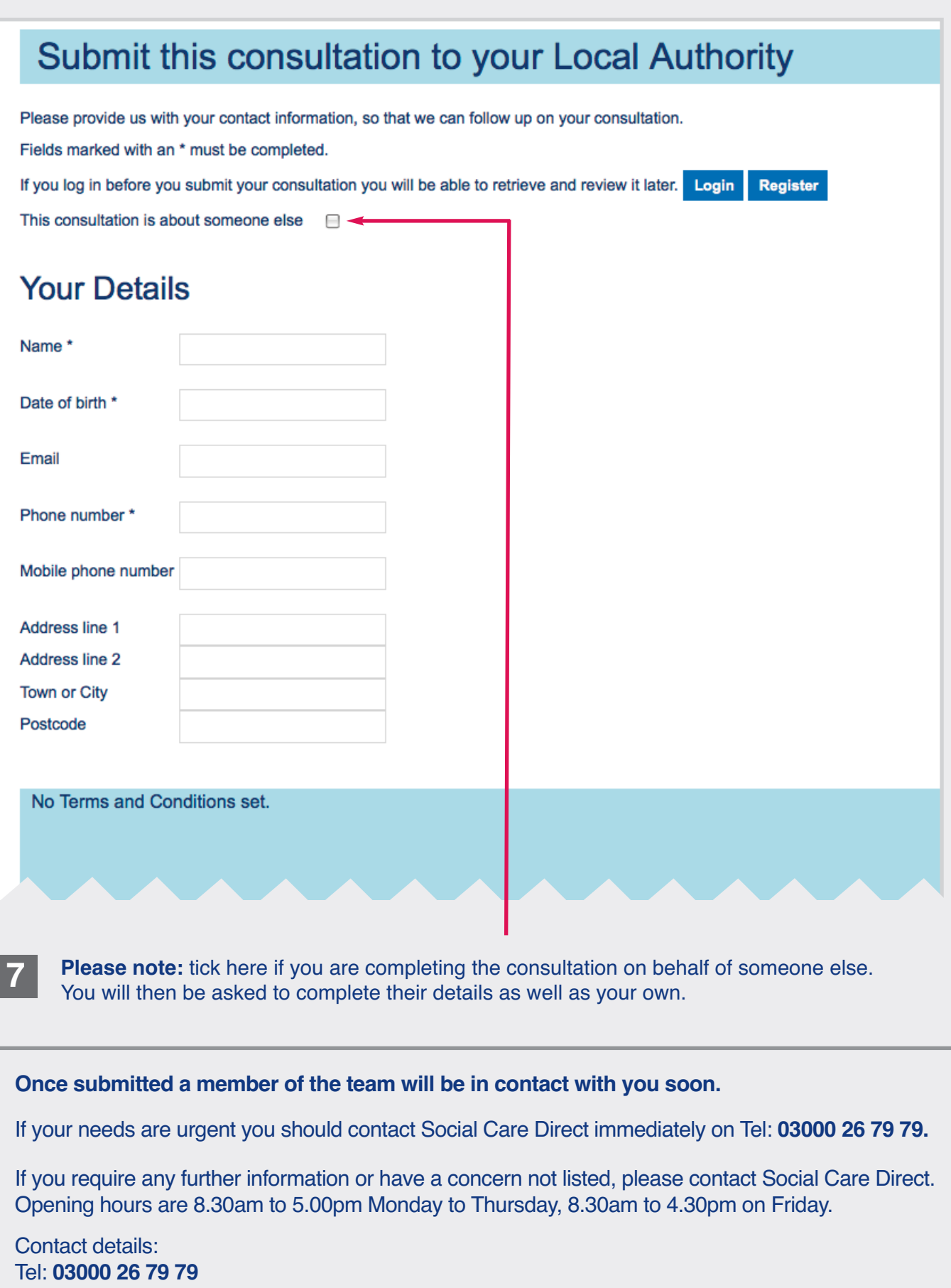

Text: **0778 602 7280** Fax: **0191 383 5752** Email: **scd@durham.gov.uk**

If faxing or emailing outside of normal working office hours, please be aware that these enquiries will be dealt with on the next working day.